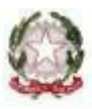

Ministero dell'Istruzione, dell'Università e della Ricerca

**ISTITUTO D'ISTRUZIONE SUPERIORE "A. BUSINCO" LICEO SCIENTIFICO - LICEO LINGUISTICO - ISTITUTO TECNICO COMMERCIALE ISTITUTO PROFESSIONALE INDUSTRIA E ARTIGIANATO**  Via Businco,31 - 08044 **J E R Z U**  *TEL. 0782 70255 FAX 0782 71007* E Mail: NUIS006008@ISTRUZIONE.IT PEC: NUIS006008@PEC.ISTRUZIONE.IT

Sito istituzionale: http://www.istitutobusinco.gov.it

**Codice Fiscale: 91005640916 – Codice IPA istsc\_nuis006008 - Codice Univo Ufficio UFQC62**

# **Programma A.S. 2022-2023**

# **Classe 1A IPIA**

Corso: MANUTENZIONE E ASSISTENZA TECNICA

### **Materia: Tecnologie e Tecniche di Rappresentazione Grafica**

N° ore settimanali: 3

## **Docente: Seu Alessandra**

## **Docente di Laboratorio: Melis Lucia**

**Libri di testo:** 

**Autore:** DELLAVECCHIASERGIO,MURAGIUSEPPE **Titolo:** GRAPH-VOLUMEUNICO + MATERIALI,MISURA,SICUREZZA + SCHEDE DI DISEGNO TECNOLOGIE E TECNICHE RAPPRESENTAZIONE GRAFICA

**Editore:** SEI

### CRITERI E STRUMENTI PER LA MISURA

- **-** La misura delle grandezze
- **-** I sistemi di misura
- **-** Gli strumenti di misura
- **-** Caratteristiche di uno strumento di misura
- **-** Il calibro a corsoio, il micrometro, i goniometri, il nonio, i comparatori, strumenti campione
- **-** Misure elettroniche tridimensionali

#### LE PROPRIETA' DEI MATERIALI

- **-** L'importanza dei materiali
- **-** Classificazione dei materiali
- **-** Proprietà fondamentali dei materiali
- **-** Proprietà fisiche
- **-** Proprietà meccaniche
- **-** Proprietà tecnologiche
- **-** Proprietà chimico-strutturali dei metalli
- **-** Comportamento dei metalli alla corrosione e all'ossidazione
- **-** Prove meccaniche
- **-** Prove distruttive
- **-** Prove non distruttive
- **-** Prove di durezza

#### I MATERIALI METALLICI

- **-** I materiali metallici
- **-** I materiali ferrosi
- **-** Il ciclo siderurgico
- **-** La ghisa
- **-** Gli acciai
- **-** Trattamenti degli acciai
- **-** I materiali metallici non ferrosi
- **-** Alluminio
- **-** Rame
- **-** Piombo, nichel e cromo
- **-** Stagno e zinco
- **-** Titanio e magnesio

#### I MATERIALI NON METALLICI

- **-** Materiali lapidei
- **-** Materiali ceramici
- **-** I leganti
- **-** Il calcestruzzo
- **-** Il vetro
- **-** Il legno
- **-** Materiali compositi
- **-** Materiali sinterizzati
- **-** Materie plastiche
- **-** Materiali per l'elettrotecnica e l'elettronica
- **-** I nano materiali
- **-** Materiali di tenuta
- **-** Prodotti chimici

**-** Collanti e adesivi

### **ATTIVITÀ DI LABORATORIO:**

- **-** Software Sketchup
	- Interfaccia e comandi Panoramica Personalizzazione Pannelli laterali Zoom, orbita, quota, comandi da tastiera modelli Zoom estensioni Comandi visualizzazione Estrusione Spostare e copiare oggetti e moltiplicarli Ruota Offset, scala e seguimi
- Creazione di solidi e oggetti tridimensionali (divano, tavolino, scrittoio, porta, rubinetto)
- **-** Creazione di un'abitazione (include (include porte e finestre) scale
- **-** Creazione di gadget per stampa 3D

EDUCAZIONE CIVICA (2 ORE) : Le Le energie rinnovabili

Perdasdefogu, 09/06/2023

fuera Juelis

Gli alunni<br>Gerdare Lordine<br>Lordine Lordine